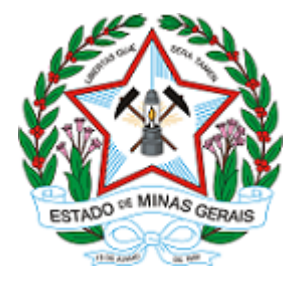

**ESTADO DE MINAS GERAIS INSTITUTO ESTADUAL DE FLORESTAS Núcleo de Apoio Regional de Arcos**

# **AUTORIZAÇÃO**

# **AUTORIZAÇÃO PARA INTERVENÇÃO AMBIENTAL**

### **Nº DO DOCUMENTO: 2100.01.0041813/2020-47**

O Supervisor Regional da Unidade Regional de Florestas e Biodiversidade **Centro Oeste**, no uso de suas atribuições, com base no inciso I do parágrafo único do art. 38 do Decreto nº 47.892, de 23 de março de 2020, concede ao requerente abaixo relacionado a **AUTORIZAÇÃO PARA INTERVENÇÃO AMBIENTAL** em conformidade com normas ambientais vigentes. Certificado emitido eletronicamente.

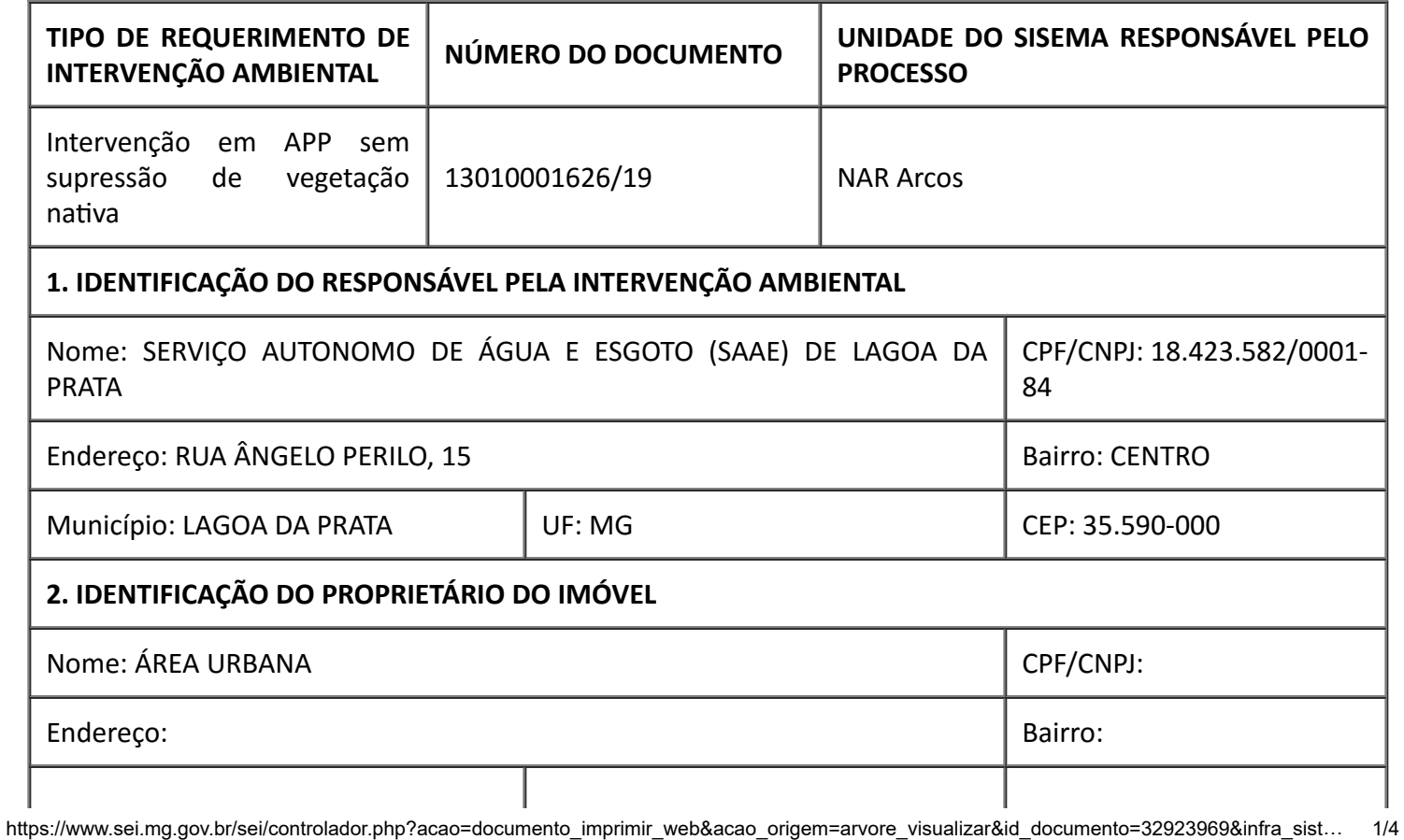

I

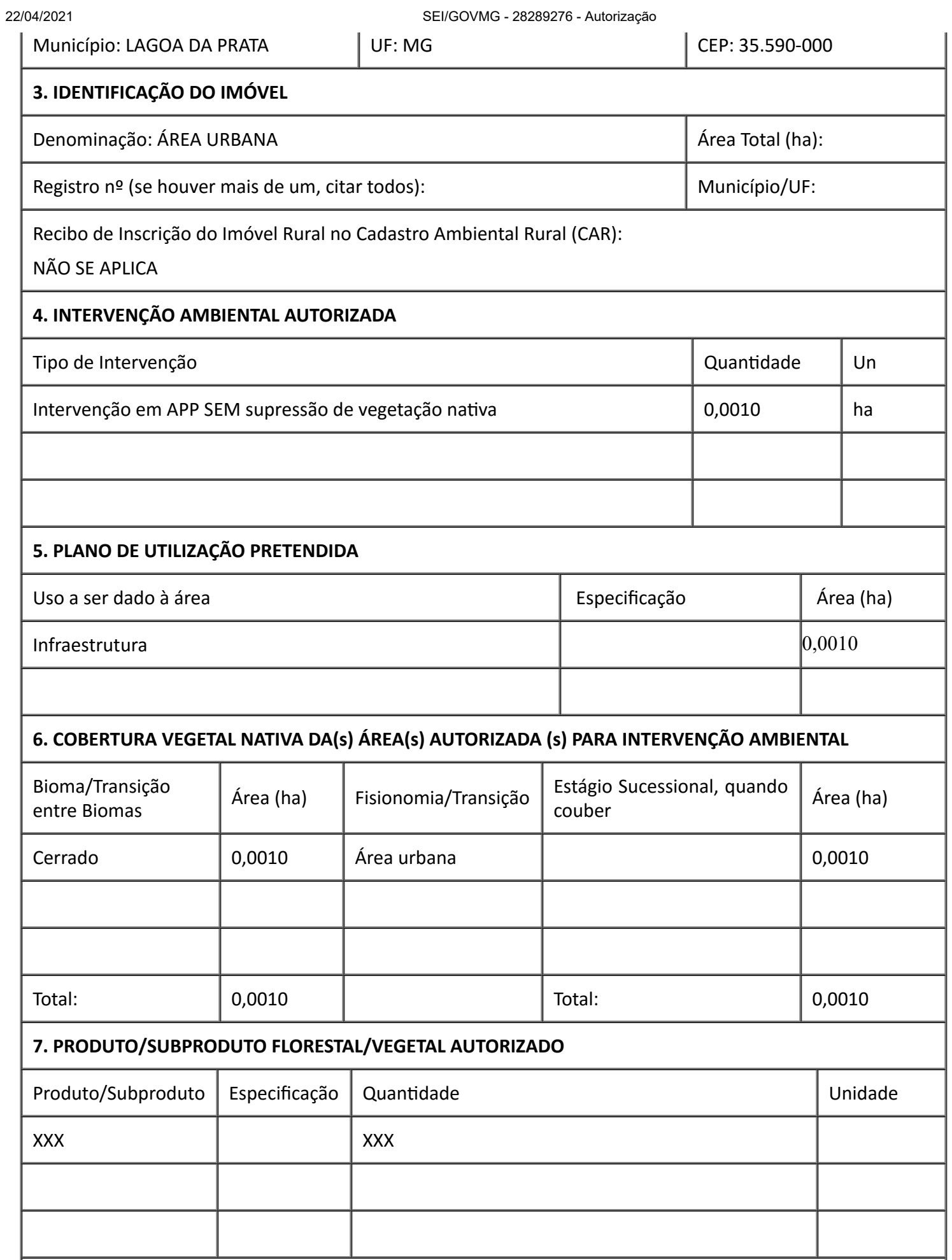

I

## **8. RESPONSÁVEL (is) PELO PARECER TÉCNICO (nome e MASP) E DATA DA VISTORIA**

Jonas Oliveira de Rezende – MASP 1.374.085-7

Data da Vistoria: 02 / 07 / 2020

#### **9. VALIDADE**

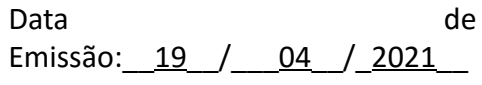

Validade: 3 (três) anos

OU

Observações:

De acordo com a Deliberação Normativa COPAM nº 217/2017 esta autorização só produzirá efeitos de posse do Licenciamento Ambiental Simplificado – LAS e sua validade será definida conforme a licença ambiental.

*ESTE DOCUMENTO SÓ É VÁLIDO QUANDO ACOMPANHADO DA PLANTA TOPOGRÁFICA OU CROQUI DA PROPRIEDADE CONTENDO A LOCALIZAÇÃO DA ÁREA DE INTERVENÇÃO, DA RESERVA LEGAL E APP.*

#### **10. COORDENADA PLANA DA ÁREA AUTORIZADA**

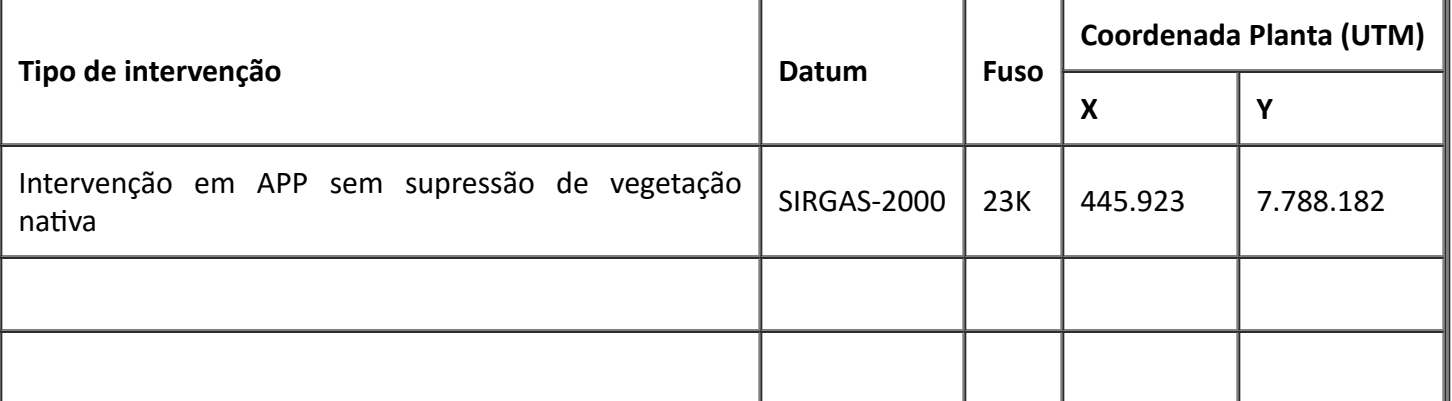

#### **11. MEDIDAS MITIGADORAS E COMPENSATÓRIAS FLORESTAIS (se necessário ulizar folha anexa)**

- Realizar a intervenção em uma menor espaço de tempo possível;

- Realizar o correto aterro e colocação de manilhas;

- Promover a recomposição da cobertura vegetal, no entorno dos taludes do córrego perto da construção da travessia , afim de se evitar o desbarrancamento dessas para dentro do espelho de água e diminuir o escoamento superficial de sedimentos oriundos de outras partes para dentro do espelho de água;

- Não suprimir uma espécie de tamboril que se localiza na margem esquerda, de quem vai em sentido ao distrito industrial;

- Como exisrá intervenção em área de APP em um total de 0,0010ha foi proposto, como compensação a recuperação de uma área de 0,3000ha localizada dentro do município de Lagoa da Prata, em área urbana, tendo como coordenada de referência Datum Sirgas 2000 Fuso 23 K, x 442906.54 e y 7788297.63. Na medida compensatória é determinado o plantio de 333 mudas nativas.

### **12. OBSERVAÇÃO**

Considerando que se trata de empreendimento com caráter de utilidade pública;

Considerando que foram apresentadas as medidas compensatórias por intervenção em APP dentro da área urbana do município de Lagoa da Prata;

O técnico sugere pelo DEFERIMENTO da intervenção em APP sem supressão de vegetação nativa, em 0,0010 ha, localizado na travessia do Córrego do Retiro.

Esta autorização não dispensa nem substitui a obtenção, pelo requerente, de certidões, alvarás, *licenças ou autorizações, de qualquer natureza, exigidos pela legislação Federal, Estadual ou Municipal.*

*Declaro estar ciente das obrigações assumidas através deste documento e declaro ainda ter conhecimento* de que a não comprovação do uso alternativo do solo no curso do ano agrícola acarretará no pagamento *de multa e implementação de medidas migadoras ou compensatórias de reparação ambiental, sem prejuízo de outras cominações cabíveis.*

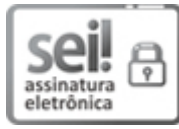

Documento assinado eletronicamente por **Luciana Rezende Oliveira**, **Supervisor(a)**, em 19/04/2021, às 17:17, conforme horário oficial de Brasília, com [fundamento](https://www.almg.gov.br/consulte/legislacao/completa/completa.html?tipo=DEC&num=47222&comp=&ano=2017) no art. 6º, § 1º, do Decreto nº 47.222, de 26 de julho de 2017.

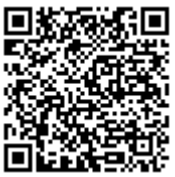

A autenticidade deste documento pode ser conferida no site http://sei.mg.gov.br/sei/controlador\_externo.php? [acao=documento\\_conferir&id\\_orgao\\_acesso\\_externo=0,](http://sei.mg.gov.br/sei/controlador_externo.php?acao=documento_conferir&id_orgao_acesso_externo=0) informando o código verificador **28289276** e o

código CRC **8BD5C394**.